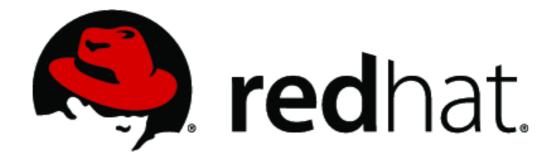

# Red Hat Enterprise Linux OpenSSH Client Cryptographic Module version 4.0

# FIPS 140-2 Non-Proprietary Security Policy

**Version 1.1** 

Last update: 2016-05-02

Prepared by:
atsec information security corporation
9130 Jollyville Road, Suite 260
Austin, TX 78759
www.atsec.com

# **Table of Contents**

| 1   | Introduction                                       | 3   |
|-----|----------------------------------------------------|-----|
| 2   | Cryptographic Module Specification                 | 4   |
|     | 2.1Module Overview                                 | 4   |
|     | 2.2FIPS 140-2 validation                           | 5   |
|     | 2.3Modes of Operations                             |     |
| 3   | Cryptographic Module Ports and Interfaces          | 7   |
|     | Roles, Services and Authentication                 |     |
|     | 4.1Roles                                           |     |
|     | 4.2Services                                        | 8   |
|     | 4.3Authentication                                  | 9   |
| 5   | Physical Security                                  | 10  |
|     | Operational Environment                            |     |
|     | 6.1Applicability                                   |     |
|     | 6.2Policy                                          |     |
| 7   | Cryptographic Key Management                       |     |
|     | 7.1Random Number Generation                        | .12 |
|     | 7.2Key / CSP Storage                               |     |
|     | 7.3Key / CSP Zeroization                           | 12  |
| 8   | EMI/EMC.                                           |     |
| 9   | Self-Tests                                         | 14  |
|     | 9.1Power-Up Self-Tests                             | 14  |
|     | 9.1.1Integrity Tests                               |     |
|     | 9.1.2Cryptographic algorithm tests                 |     |
| 10  | Guidance                                           |     |
|     | 10.1Crypto Officer Guidance                        | 15  |
|     | 10.1.1Configuration Changes and FIPS Approved Mode | .16 |
|     | 10.1.20penSSH and NSS                              |     |
|     | 10.1.30penSSH Configuration                        | 16  |
|     | 10.2User Guidance                                  |     |
|     | 10.2.1Handling Self-Test Errors                    | 17  |
| Αŗ  | pendix A Glossary and Abbreviations                |     |
| Δ'n | ppendix B. References                              | 20  |

### 1 Introduction

This document is the non-proprietary Security Policy for the Red Hat Enterprise Linux OpenSSH Client Cryptographic Module version 4.0. It contains the security rules under which the module must operate and describes how this module meets the requirements as specified in FIPS PUB 140-2 (Federal Information Processing Standards Publication 140-2) for a Security Level 1 module.

# 2 Cryptographic Module Specification

#### 2.1 Module Overview

The Red Hat Enterprise Linux OpenSSH Client Cryptographic Module version 4.0 (hereafter referred to as "the module") is a software library implementing the cryptographic support for the SSH protocol in the Red Hat Enterprise Linux user space.

The module is implemented as a set of binary files.

Figure 1: Cryptographic Module Logical Boundary

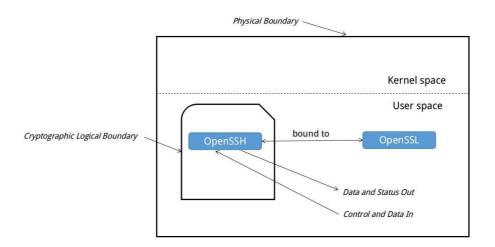

The module is aimed to run on a general purpose computer; the physical boundary is the surface of the case of the target platform, as shown in the diagram below:

Power Interface Data I/O Interface Physical Boundary Power Ethernet CLK/RAM Supply Optical . Disk **FLASH** ROM CPU and Hard System Control Disk DRAM Floppy Disk CSP Storage Data In Data Out Display Command In Status Out Keyboard

Figure 2: Cryptographic Module Physical Boundary

The module will use the Red Hat Enterprise Linux 7.1 OpenSSL Module (FIPS 140-2 Certificate #2441) as a bound module which provides the underlying cryptographic algorithms necessary for establishing and maintaining the SSH session. In addition the integrity check uses the cryptographic services provided by the Red Hat Enterprise Linux 7.1 OpenSSL Module as used by the utility application of fipscheck using the HMAC-SHA-256 algorithm.

This requires a copy of a Cert. #2441 validated version of the Red Hat Enterprise Linux 7.1 OpenSSL Module to be installed on the system for the current module to operate.

The cryptographic module combines a vertical stack of Linux components intended to limit the external interface each separate component may provide. The following software need to be installed for the module to operate:

- Red Hat Enterprise Linux OpenSSH Client Cryptographic Module with the version of the OpenSSH Client RPM file 6.6.1p1-12.el7
- The bound module of OpenSSL with FIPS 140-2 Certificate #2441
- The contents of the fipscheck RPM package (version 1.4.1-5.el7)
- The contents of the fipscheck-lib RPM package (version 1.4.1-5.el7).

The OpenSSH client RPM package of the Module includes the binary files, integrity check HMAC files and Man Pages. Any application other than the OpenSSH client application delivered with the aforementioned OpenSSH RPM packet is not part of the Module The FIPS certificate for this module will not be valid if any other application than the OpenSSH client application is used.

The files comprising the module are the following:

- /usr/sbin/ssh
- /usr/bin/fipscheck
- /usr/lib64/fipscheck/ssh.hmac
- /usr/lib64/fipscheck/fipscheck.so.1.2.1.hmac
- /usr/lib64/fipscheck/fipscheck.hmac
- /usr/lib64/fipscheck/libfipscheck.so.1.2.1.hmac
- /usr/lib64/libfipscheck.so.1.2.1

#### 2.2 FIPS 140-2 validation

For the purpose of the FIPS 140-2 validation, the module is a software-only, multi-chip standalone cryptographic module validated at Security Level 1. The table below shows the security level claimed for each of the eleven sections that comprise the FIPS 140-2 standard:

|    | Security<br>Level                         |     |
|----|-------------------------------------------|-----|
| 1  | Cryptographic Module Specification        | 1   |
| 2  | Cryptographic Module Ports and Interfaces | 1   |
| 3  | Roles, Services and Authentication        | 1   |
| 4  | Finite State Model                        | 1   |
| 5  | Physical Security                         | N/A |
| 6  | Operational Environment                   | 1   |
| 7  | Cryptographic Key Management              | 1   |
| 8  | EMI/EMC                                   | 1   |
| 9  | Self Tests                                | 1   |
| 10 | Design Assurance                          | 1   |

| 11 | Mitigation of Other Attacks | N/A |
|----|-----------------------------|-----|
|----|-----------------------------|-----|

Table 1: Security Levels

The module has been tested on the following platforms with the following configuration:

| Construct | Hardware                         | Processor                                    | Operating<br>System             | Tested         |                   |               |
|-----------|----------------------------------|----------------------------------------------|---------------------------------|----------------|-------------------|---------------|
| or        |                                  |                                              |                                 | With<br>AES-NI | Without<br>AES-NI | With<br>CPACF |
| HP        | Proliant DL380p Gen8             | Intel® Xeon®<br>E5-2600 v3<br>product family | Red Hat Enterprise<br>Linux 7.1 | yes            | yes               | n/a           |
| IBM       | POWER8 Little Endian<br>8286-41A | POWER8E                                      | Red Hat Enterprise<br>Linux 7.1 | n/a            | n/a               | n/a           |
| IBM       | z13                              | IBM/S390                                     | Red Hat Enterprise<br>Linux 7.1 | n/a            | n/a               | yes           |

Table 2: Tested Platforms

The physical boundary is the surface of the case of the target platform. The logical boundary is depicted in Figure 1: Cryptographic Module Logical Boundary.

The module also includes algorithm implementations using Processor Algorithm Acceleration (PAA) functions provided by the different processors supported, as shown in the following table:

| Processor | Processor Algorithm Acceleration (PAA) function | Algorithm |  |
|-----------|-------------------------------------------------|-----------|--|
| Intel x86 | AES-NI                                          | AES       |  |

Table 3: PAA function implementations

# 2.3 Modes of Operations

The module supports two modes of operation: FIPS approved and non-approved modes.

The module turns to the FIPS approved mode after initialization and power-on self-tests succeed.

The mode of operation in which the module is operating can be determined by invoking a non FIPS-approved service: if the module is in the FIPS-mode, the service will fail. The user of the module can also check the flags /proc/sys/crypto/fips\_enabled: if the value in this file is non-zero, the module will start in FIPS mode.

The Module verifies the integrity of the runtime executable using a HMAC-SHA-256 digest operation and compares the value with the build time pre-computed value. If the digests match, the power-up self-tests are then performed. If the power-up self-tests are successful, the FIPS mode flag is set to TRUE and the Module is in the FIPS Approved mode.

The services available in FIPS mode can be found in section 4.2, Table 5.

# 3 Cryptographic Module Ports and Interfaces

As a software-only module, the module does not have physical ports. For the purpose of the FIPS 140-2 validation, the physical ports are interpreted to be the physical ports of the hardware platform on which it runs.

The logical interfaces are the application program interface (API) through which applications request services. The following table summarizes the four logical interfaces:

| Logical<br>interfaces | Description                                                                                                    | Physical ports mapping the logical interfaces |
|-----------------------|----------------------------------------------------------------------------------------------------|-----------------------------------------------|
| Command In            | Invocation of the ssh command on the command line or via the configuration file /etc/ssh/ssh_config and ~./.ssh/config Environment variable SSH_USE_STRONG_RNG                                                                                                    | Keyboard, Ethernet port                       |
| Status Out            | Status messages returned after the command execution                                                                                                    | Display, Ethernet port                        |
| Data In               | Input parameters of the ssh command on the command line with configuration file ~/.ssh/known_hosts, /etc/ssh/ssh_known_hosts, key files ~/.ssh/id_ecdsa*, ~/.ssh/id_rsa*, data via SSHv2 channel, data via local or remote port-forwarding port, data via TUN device | Keyboard, Ethernet port                       |
| Data Out              | Output data returned by the ssh command                                                                                                    | Display, Ethernet port                        |

Table 4: Ports and Logical Interfaces

### 4 Roles, Services and Authentication

#### 4.1 Roles

The module supports the following roles:

- **User role**: performs Key Derivation Function, Establish & Maintain SSH Session, Close SSH Session and Show Status
- **Crypto Officer role**: performs module installation and configuration, perform the selftests and terminate SSH Application

The User and Crypto Officer roles are implicitly assumed by the entity accessing the module services.

#### 4.2 Services

The module supports services available to users in the available roles. All services are described in detail in the user documentation.

The following table shows the available services, the roles allowed, the Critical Security Parameters (CSPs) involved and how they are accessed in the FIPS mode.

'R' stands for Read permission, 'W' stands for write permission and 'EX' stands for executable permission of the module:

| Service                                   | Algo(s).                                                                                       | Note(s) / Mode(s)                                        | CAVS<br>Cert(s).                              | Role              | CSPs                                                                                                    | Access   |
|-------------------------------------------|------------------------------------------------------------------------------------------------|----------------------------------------------------------|-----------------------------------------------|-------------------|----------------------------------------------------------------------------------------------------|----------|
| Key<br>Derivation                         | SP 800-135 Key<br>Derivation<br>Function (KDF) in<br>the SSH protocol<br>version 2             | N/A                                                      | CVL<br>Certs.<br>#700,<br>#701<br>and<br>#702 | User              | Diffie-Hellman or EC<br>Diffie-Hellman<br>shared secret,<br>derived keys                                                    | R, W, EX |
| Establish &<br>Maintain<br>SSH<br>Session | SP 800-135 Key<br>Derivation<br>Function in the<br>SSH protocol<br>version 2                   | N/A                                                      | CVL<br>Certs.<br>#700,<br>#701<br>and<br>#702 | User              | RSA or ECDSA client<br>private key  Derived session<br>encryption keys and<br>derived data<br>authentication<br>(HMAC) keys | R, W, EX |
| Close SSH<br>Session                      | N/A                                                                                            | Zeroize                                                  | N/A                                           | User              | Derived session<br>encryption key and<br>derived data<br>authentication<br>(HMAC) keys<br>Shared secret                     | W        |
| Terminate<br>SSH<br>Application           | N/A                                                                                            | Zeroize                                                  | N/A                                           | Crypto<br>officer | Derived session<br>encryption key and<br>data authentication<br>(HMAC) keys<br>Shared secret                                | W        |
| Self-Tests                                | HMAC-SHA-256<br>(uses the<br>cryptographic<br>services provided<br>by the the bound<br>OpenSSL | Integrity test<br>invoked by<br>restarting the<br>module | N/A                                           | Crypto<br>officer | HMAC integrity key                                                                                                    | R, EX    |

| Service                 | Algo(s). | Note(s) / Mode(s)               | CAVS<br>Cert(s). | Role              | CSPs | Access |
|-------------------------|----------|---------------------------------|------------------|-------------------|------|--------|
|                         | module)  |                                 |                  |                   |      |        |
| Show<br>Status          | N/A      | Via verbose mode and exit codes | N/A              | User              | N/A  | R, EX  |
| Configure<br>SSH Client | N/A      | N/A                             | N/A              | Crypto<br>officer | N/A  | R, EX  |
| Installation            | N/A      | N/A                             | N/A              | Crypto<br>officer | N/A  | R, EX  |

Table 5: Available Cryptographic Module's Services in FIPS mode

Note: The SSH protocol has not been reviewed or tested by the CAVP and CMVP. Only the SP 800-135 Key Derivation Function has been validated by CAVP.

#### 4.3 Authentication

The module is a Security Level 1 software-only cryptographic module and does not implement authentication. The role is implicitly assumed based on the service requested.

# **5 Physical Security**

The module is comprised of software only and thus does not claim any physical security.

## 6 Operational Environment

### 6.1 Applicability

The module operates in a modifiable operational environment per FIPS 140-2 Security Level 1 specifications. The module runs on a commercially available general-purpose operating system executing on the hardware specified in section 2.2.

# 6.2 Policy

The operating system is restricted to a single operator (concurrent operators are explicitly excluded). The application that requests cryptographic services is the single user of the module, even when the application is serving multiple clients.

In FIPS Approved mode, the ptrace(2) system call, the debugger (gdb(1)), and strace(1) shall be not used.

# 7 Cryptographic Key Management

#### 7.1 Random Number Generation

The module does not implement any random number generator nor provides key generation. The module only provides key derivation through the implementation of the SP 800-135 KDF.

The module calls the bound OpenSSL module to obtain the shared secret which will be used during the SSHv2 protocol initial handshake. The module derives keys from this shared secret through the SP 800-135 KDF implementation. When the module requests encryption/decryption services provided by the OpenSSL bound module, the resulting derived symmetric key (i.e. the output of the SP 800-135 KDF) will be passed to the OpenSSL bound module via API parameters.

Here are listed the CSPs/keys details concerning storage, input, output, generation and zeroization:

| Туре                          | Keys/CSPs                | Key Generation                                                              | Key Storage             | Key Entry/Output                           | Key Zeroization                 |
|-------------------------------|--------------------------|-----------------------------------------------------------------------------|-------------------------|--------------------------------------------|---------------------------------|
| Session<br>Encryption<br>Keys | Shared<br>secret         | N/A                                                                         | Module's<br>memory      | Entry via API<br>parameters<br>Output: N/A | Zeroized by the ssh application |
|                               | Derived<br>keys          | N/A<br>(Derived from the<br>shared secret<br>through the SP<br>800-135 KDF) | Module's<br>memory      | Entry: N/A<br>Output via API<br>parameters | Zeroized by the ssh application |
| Client<br>Private             | RSA private<br>keys      | N/A                                                                         | Module's<br>memory      | Via API parameters                         | Zeroized by the ssh application |
| Keys                          | ECDSA<br>private<br>keys | N/A                                                                         | Module's<br>memory      | Via API parameters                         | Zeroized by the ssh application |
| Software<br>Integrity<br>Key  | HMAC Key                 | N/A                                                                         | Module's<br>binary file | N/A                                        | N/A                             |

Table 6: Keys/CSPs

## 7.2 Key / CSP Storage

Public and private keys are provided to the module by the calling process, and are destroyed when released. The module persistently stores public keys that are associated with a client username via the use of the file  $\sim$ /.ssh/authorized\_keys which is stored for each user individually in its home directory. This file is however not part of the module.

## 7.3 Key / CSP Zeroization

The destruction functions overwrite the memory occupied by keys with pre-defined values and deallocates the memory with the free() call. In case of abnormal termination, or swap in/out of a physical memory page of a process, the keys in physical memory are overwritten before the physical memory is allocated to another process.

### 8 EMI/EMC

Product Name and Model: HP ProLiant DL380p Gen8

Regulatory Model Number: HSTNS-5163

Product Options: All

EMC: Class A

Product Name and Model: IBM z13

**Product Options: All** 

EMC: Class A

Product Name and Model: IBM Power8 Little Endian 8286-41A

Product Options: All

EMC: Class A

The HP Proliant DL380p Gen8, IBM z13 and IBM Power8 Little Endian 8286-41A test platforms have "been tested and found to comply with the limits for a Class A digital device, pursuant to Part 15 of the FCC Rules. These limits are designed to provide reasonable protection against harmful interference when the equipment is operated in a commercial environment. This equipment generates, uses, and can radiate radio frequency energy and, if not installed and used in accordance with the instruction manual, may cause harmful interference to radio communications. Operation of this equipment in a residential area is likely to cause harmful interference, in which case the user will be required to correct the interference at his own expense."

### 9 Self-Tests

### 9.1 Power-Up Self-Tests

The module performs power-up self-tests at module initialization to ensure that the module is not corrupted and that the cryptographic algorithms work as expected. The self-tests are automatically triggered without any user intervention.

While the module is performing the power-up tests, services are not available, and input or output data is not possible: the module is single-threaded and will not return to the calling application until the self-tests are completed successfully.

#### 9.1.1 Integrity Tests

The integrity check is performed by the fipscheck application using the HMAC-SHA-256 algorithm implemented by the bound Red Hat Enterprise Linux 7.1 OpenSSL Module.

When the OpenSSH module starts, it triggers the power-on self-tests, including the software integrity test. The software integrity test, using the HMAC-SHA-256 algorithm, constitutes a known answer test for the HMAC-SHA-256 algorithm.

The user space integrity verification is performed as follows: the OpenSSH Client application links with the library libfipscheck.so which is intended to execute fipscheck to verify the integrity of the OpenSSH Client application file using the HMAC-SHA-256 algorithm. Upon calling the FIPSCHECK\_verify() function provided with libfipscheck.so, fipscheck is loaded and executed, and the following steps are performed:

- 1. OpenSSL, loaded by fipscheck, performs the integrity check of the OpenSSL library files using the HMAC-SHA-256 algorithm
- 2. fipscheck performs the integrity check of its application file using the HMAC-SHA-256 algorithm provided by the OpenSSL Module
- 3. fipscheck automatically verifies the integrity of libfipscheck.so before processing requests of calling applications
- 4. The fipscheck application performs the integrity check of the OpenSSH Client application file. The fipscheck computes the HMAC-SHA-256 checksum of that and compares the computed value with the value stored inside the /usr/lib64/fipscheck/<applicationfilename>.hmac checksum file. The fipscheck application returns the appropriate exit value based on the comparison result: zero if the checksum is OK, an error code otherwise (which brings the OpenSSH Module into the error state). The libfipscheck.so library reports the result to the OpenSSH Client application.

If any of those steps fail, an error code is returned and the OpenSSH Module enters the error state.

#### 9.1.2 Cryptographic algorithm tests

The power-up self tests for the SP 800-135 KDF is covered by the SHS Known-Answer-Tests performed by the bound Red Hat Enterprise Linux 7.1 OpenSSL Module.

### 10 Guidance

The following guidance items are to be used for assistance in maintaining the module's validated status while in use.

### 10.1 Crypto Officer Guidance

The version of the RPMs containing the FIPS validated Module is stated in section 2.1 above. The Red Hat Enterprise Linux 7.1 OpenSSL Module referenced in section 2.1 must be installed according to its Security Policy.

The RPM package of the Module can be installed by standard tools recommended for the installation of RPM packages on a Red Hat Enterprise Linux system (for example, yum, rpm, and the RHN remote management tool).

For proper operation of the in-module integrity verification, the prelink has to be disabled. This can be done by setting PRELINKING=no in the /etc/sysconfig/prelink configuration file. If the libraries were already prelinked, the prelink should be undone on all the system files using the 'prelink -u -a' command.

Only the cipher types listed in section 1.2 are allowed to be used.

To bring the Module into FIPS Approved mode, perform the following:

1. Install the dracut-fips package:

```
# yum install dracut-fips
```

2. Recreate the INITRAMFS image:

```
# dracut -f
```

After regenerating the initramfs, the Crypto Officer has to append the following string to the kernel command line by changing the setting in the boot loader:

```
fips=1
```

If /boot or /boot/efi resides on a separate partition, the kernel parameter boot=<partition of /boot or /boot/efi> must be supplied. The partition can be identified with the command

"df /boot"

or

"df /boot/efi"

respectively. For example:

\$ df /boot

Filesystem 1K-blocks Used Available Use% Mounted on /dev/sda1 233191 30454 190296 14% /boot

The partition of /boot is located on /dev/sda1 in this example. Therefore, the following string needs to be appended to the kernel command line:

"boot=/dev/sda1"

Reboot to apply these settings.

Because FIPS 140-2 has certain restrictions on the use of cryptography which are not always wanted, the Module needs to be put into FIPS Approved mode explicitly: if the file /proc/sys/crypto/fips\_enabled exists and contains a numeric value other than 0, the Module is put into FIPS Approved mode at initialization time. This is the mechanism recommended for ordinary use, activated by using the fips=1 option in the boot loader, as described above.

If an application that uses the Module for its cryptography is put into a chroot environment, the Crypto Officer must ensure one of the above methods is available to the Module from within the chroot environment to ensure entry into FIPS Approved mode. Failure to do so will not allow the application to properly enter FIPS Approved mode.

Once the Module has been put into FIPS Approved mode, it is not possible to switch back to standard mode without terminating the process first.

The version of the RPM containing the validated Module is the version listed in chapter 2.1. The integrity of the RPM is automatically verified during the installation of the Module and the Crypto Officer shall not install the RPM file if the RPM tool indicates an integrity error.

### 10.1.1 Configuration Changes and FIPS Approved Mode

Use care whenever making configuration changes that could potentially prevent access to the /proc/sys/crypto/fips\_enabled flag (fips=1) in the file/proc. If the module does not detect this flag during initialization, it does not enable the FIPS approved mode. For example, executing the module inside a chroot without the proc file system available, would instantiate the module in non-approved mode.

All user space modules depend on this file for transitioning into FIPS approved mode.

### 10.1.2 OpenSSH and NSS

The OpenSSH client is able to store the RSA and ECDSA host / user keys when using the UseNSS configuration option. When NSS is used to manage RSA / DSA keys, the signature generation and verification of the host or user keys is performed by NSS as well.

The module of OpenSSH is defined to be bound to OpenSSL only as outlined in chapter 1. The crypto officer can only use the UseNSS configuration option when the FIPS 140-2 validated NSS library is installed and used by OpenSSH.

### 10.1.3 OpenSSH Configuration

The user must not use DSA keys for performing key-based authentication as OpenSSH only allows DSA keys with 1024 bit size which are disallowed as per SP800-131A.

The user must not accept DSA host keys potentially offered during the first contact of an SSH server as OpenSSH only allows DSA keys with 1024 bit size which are disallowed as per SP800- 131A.

When re-generating RSA host keys, the crypto officer should generate RSA keys with a size of 2048 bit or higher according to [SP800-131A]. The crypto officer should inform the user base to not use RSA keys with key sizes smaller than 2048 bits.

In FIPS 140-2 mode, the module enforces the following restrictions. When these restrictions are violated by configuration options or command line options, the module will not be in the FIPS mode of operation:

- SSH protocol version 1 is not allowed
- GSSAPI is not allowed
- Only the following ciphers are allowed:
  - aes128-ctr
  - aes192-ctr
  - aes256-ctr
  - aes128-cbc
  - aes192-cbc
  - aes256-cbc
  - 3des-cbc
  - rijndael-cbc@lysator.liu.se

Only the following message authentication codes are allowed:

- hmac-sha1
- hmac-sha2-256
- hmac-sha2-512

- hmac-sha1-etm@openssh.com
- hmac-sha2-256-etm@openssh.com
- hmac-sha2-512-etm@openssh.com

#### 10.2 User Guidance

See the ssh(1) man page for general usage documentation of the ssh client.

When connecting to a previously unknown server, the user will be prompted to verify a fingerprint of the server's public key. This must be done by consulting a trusted source.

### 10.2.1 Handling Self-Test Errors

OpenSSL's self tests failures may prevent OpenSSH from operating. See the Guidance section in the OpenSSL Security Policy for instructions on handling OpenSSL self test failures.

The OpenSSH self test consists of the software integrity test. If the integrity test fails, OpenSSH enters an error state. The only recovery from this type of failure is to reinstall the OpenSSH module. If you downloaded the software, verify the package hash to confirm a proper download.

# **Appendix A Glossary and Abbreviations**

AES Advanced Encryption Standard

AES-NI Advanced Encryption Standard New Instructions

CAVP Cryptographic Algorithm Validation Program

CBC Cipher Block Chaining

CCM Counter with Cipher Block Chaining Message Authentication Code

CFB Cipher Feedback

CMAC Cipher-based Message Authentication Code

CMT Cryptographic Module Testing

CMVP Cryptographic Module Validation Program

CPACF Central Processor Assist for Cryptographic Functions

CSP Critical Security Parameter

CTR Counter Mode

CVT Component Verification Testing

DES Data Encryption Standard

DFT Derivation Function Test

DSA Digital Signature Algorithm

DRBG Deterministic Random Bit Generator

ECB Electronic Code Book

ECC Elliptic Curve Cryptography

FFC Finite Field Cryptography

FIPS Federal Information Processing Standards Publication

FSM Finite State Model

GCM Galois Counter Mode

HMAC Hash Message Authentication Code

ICM Integer Counter Mode

KAS Key Agreement Schema

KAT Known Answer Test

MAC Message Authentication Code

NDF No Derivation Function

NIST National Institute of Science and Technology

NDRNG Non-Deterministic Random Number Generator

OFB Output Feedback

O/S Operating System

PAA Processor Algorithm Acceleration

PR Prediction Resistance

PSS Probabilistic Signature Scheme

RNG Random Number Generator

RSA Rivest, Shamir, Addleman

SHA Secure Hash Algorithm

SHS Secure Hash Standard

SSH Secure Shell

TDES Triple DES

UI User Interface

XTS XEX-based Tweaked-codebook mode with ciphertext Stealing

## **Appendix B References**

FIPS180-4 Secure Hash Standard (SHS)

March 2012

http://csrc.nist.gov/publications/fips/fips180-4/fips 180-4.pdf

FIPS186-4 Digital Signature Standard (DSS)

July 2013

http://nvlpubs.nist.gov/nistpubs/FIPS/NIST.FIPS.186-4.pdf

FIPS197 Advanced Encryption Standard

November 2001

http://csrc.nist.gov/publications/fips/fips197/fips-197.pdf

FIPS198-1 The Keyed Hash Message Authentication Code (HMAC)

July 2008

http://csrc.nist.gov/publications/fips/fips198 1/FIPS-198 1 final.pdf

PKCS#1 Public Key Cryptography Standards (PKCS) #1: RSA Cryptography

Specifications Version 2.1

February 2003

http://www.ietf.org/rfc/rfc3447.txt

RFC3394 Advanced Encryption Standard (AES) Key Wrap Algorithm

September 2002

http://www.ietf.org/rfc/rfc3394.txt

RFC5649 Advanced Encryption Standard (AES) Key Wrap with Padding

Algorithm

September 2009

http://www.ietf.org/rfc/rfc5649.txt

SP800-38A NIST Special Publication 800-38A - Recommendation for Block

Cipher Modes of Operation Methods and Techniques

December 2001

http://csrc.nist.gov/publications/nistpubs/800-38a/sp800-38a.pdf

SP800-38B NIST Special Publication 800-38B - Recommendation for Block

Cipher Modes of Operation: The CMAC Mode for Authentication

May 2005

http://csrc.nist.gov/publications/nistpubs/800-38B/SP 800-38B.pdf

SP800-38C NIST Special Publication 800-38C - Recommendation for Block

Cipher Modes of Operation: the CCM Mode for Authentication and

Confidentiality

May 2004

http://csrc.nist.gov/publications/nistpubs/800-38C/SP800-38C updated

July20\_2007.pdf

SP800-38D NIST Special Publication 800-38D - Recommendation for Block

Cipher Modes of Operation: Galois/Counter Mode (GCM) and GMAC

November 2007

http://csrc.nist.gov/publications/nistpubs/800-38D/SP-800-38D.pdf

**SP800-38E** NIST Special Publication 800-38E - Recommendation for Block

Cipher Modes of Operation: The XTS AES Mode for Confidentiality on

**Storage Devices** 

January 2010

http://csrc.nist.gov/publications/nistpubs/800-38E/nist-sp-800-38E.pdf

SP800-38F NIST Special Publication 800-38F - Recommendation for Block

Cipher Modes of Operation: Methods for Key Wrapping

December 2012

http://nvlpubs.nist.gov/nistpubs/SpecialPublications/NIST.SP.800-38F.pdf

SP800-56A NIST Special Publication 800-56A Revision 2 - Recommendation for

Pair Wise Key Establishment Schemes Using Discrete Logarithm Cryptography

May 2013

http://nvlpubs.nist.gov/nistpubs/SpecialPublications/NIST.SP.800 56Ar2.pdf

SP800-56C Recommendation for Key Derivation through Extraction-then-

Expansion

November 2011

http://csrc.nist.gov/publications/nistpubs/800-56C/SP-800-56C.pdf

SP800-67 NIST Special Publication 800-67 Revision 1 - Recommendation for

the Triple Data Encryption Algorithm (TDEA) Block Cipher

January 2012

http://csrc.nist.gov/publications/nistpubs/800-67-Rev1/SP-800-67-Rev1.pdf

**SP800-90A NIST Special Publication 800-90A - Recommendation for Random** 

**Number Generation Using Deterministic Random Bit Generators** 

January 2012

http://csrc.nist.gov/publications/nistpubs/800-90A/SP800-90A.pdf

SP800-90B NIST Draft Special Publication 800-90B - Recommendation for the

**Entropy Sources Used for Random Bit Generation** 

August 2012

http://csrc.nist.gov/publications/drafts/800-90/draft-sp800-90b.pdf

SP800-108 NIST Special Publication 800-108 - Recommendation for Key

**Derivation Using Pseudorandom Functions** 

October 2009

http://csrc.nist.gov/publications/nistpubs/800-108/sp800-108.pdf

SP800-131A NIST Special Publication 800-131A - Transitions: Recommendation

for Transitioning the Use of Cryptographic Algorithms and Key

Lengths

January 2011

http://csrc.nist.gov/publications/nistpubs/800-131A/sp800-131A.pdf